, tushu007.com

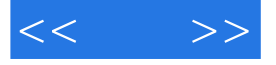

 $<<$  >>

- 13 ISBN 9787502764500
- 10 ISBN 750276450X

出版时间:2006-1

页数:378

字数:692000

extended by PDF and the PDF

http://www.tushu007.com

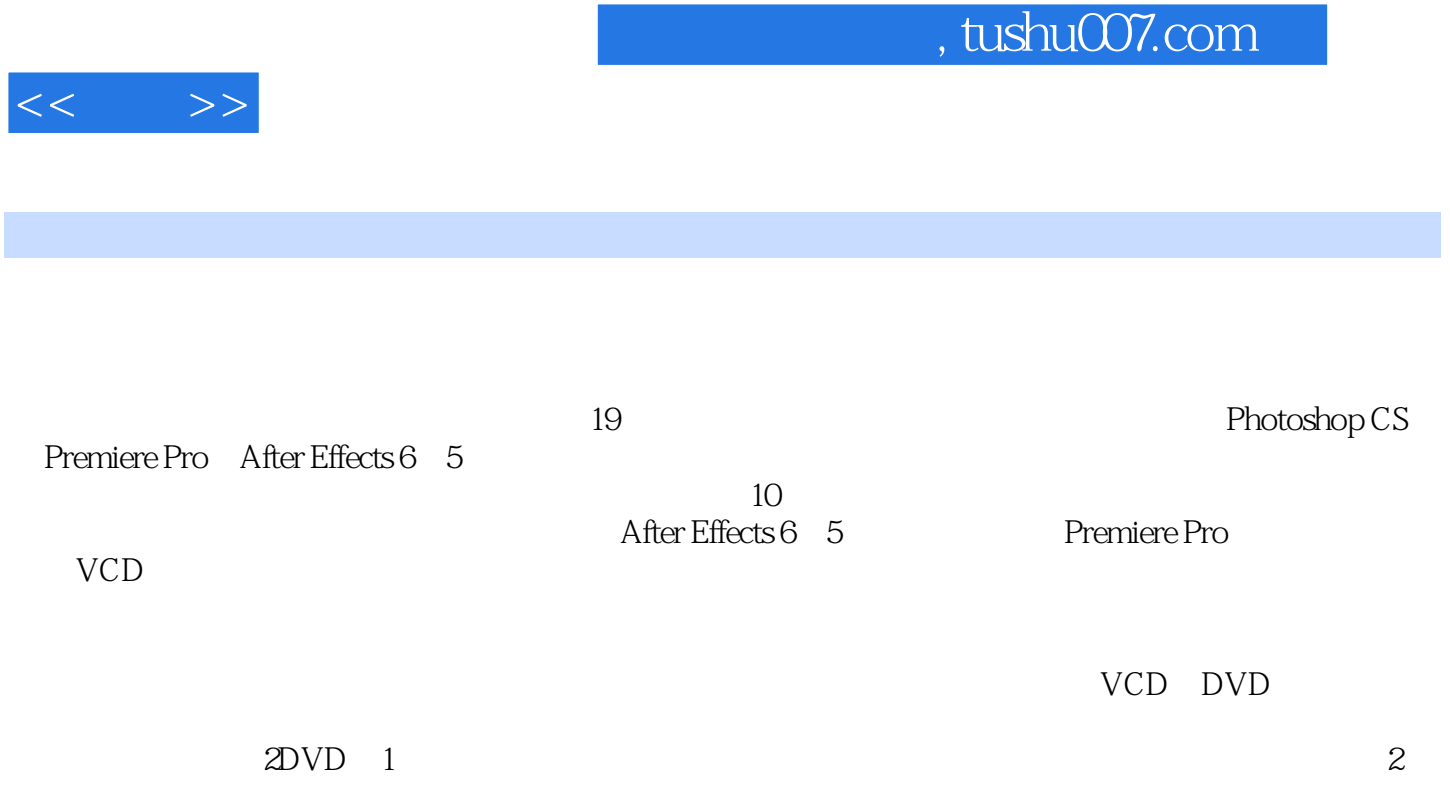

 $\frac{1}{2}$ 

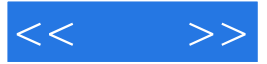

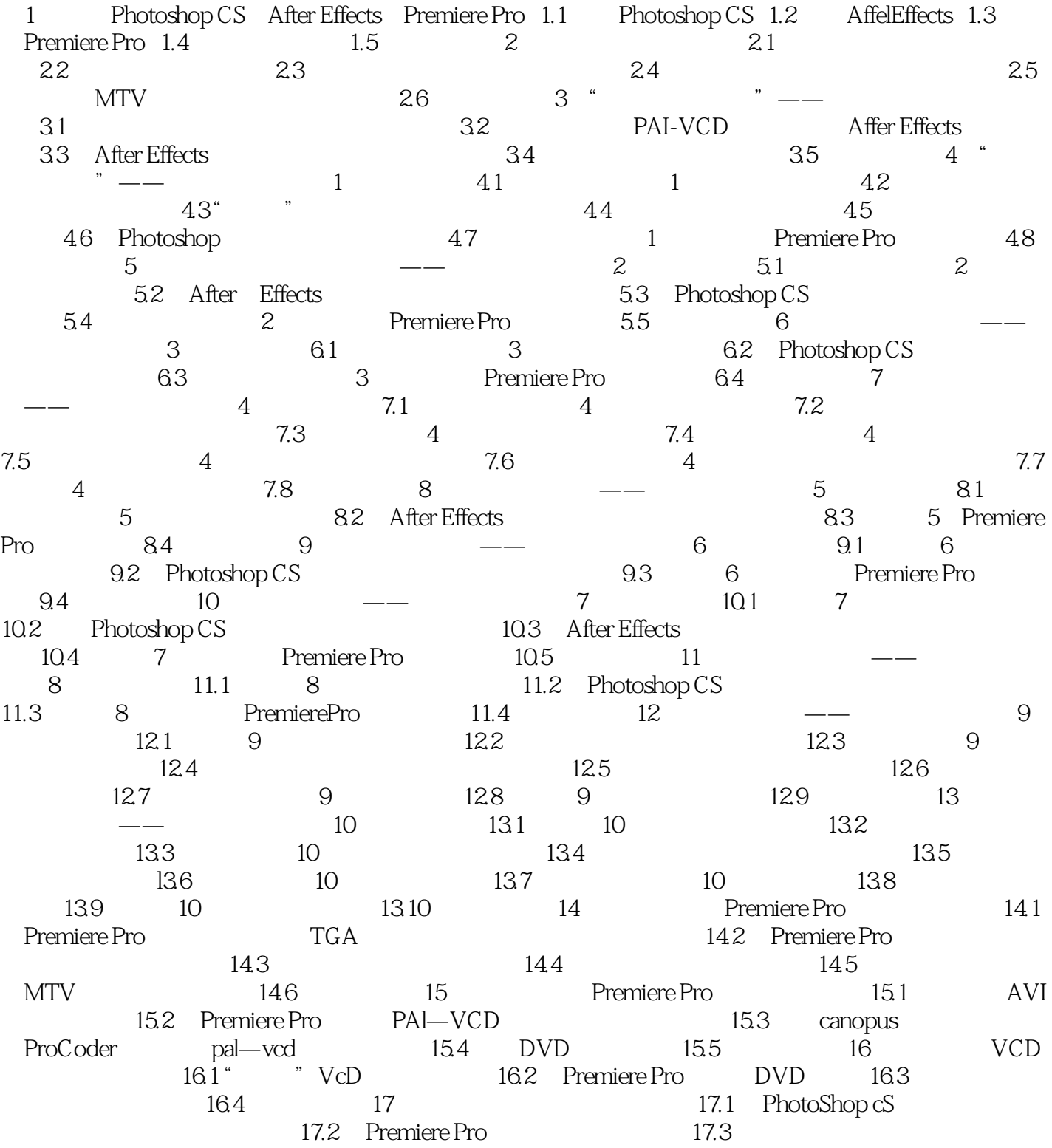

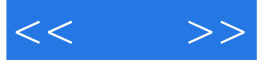

本站所提供下载的PDF图书仅提供预览和简介,请支持正版图书。

更多资源请访问:http://www.tushu007.com